# **EDA\_SetFunctionRec**

Uloží predpis pre vypoítaný vektor.

V prípade zápisu do verziovaných vektorov sú zmeneným dátam automaticky pridelené asové znaky s aktuálnym asom. V prípade potreby je možné asovú znaku zada explicitne - nastavením parametra [forceVersionTime](#page-0-0) na @TRUE a nastavením atribútu parametra [version](#page-0-1) (version\TIM) na požadovaný as. Existujúce dáta s rovnakou asovou znakou ako nové dáta budú prepísané.

Funkciou je možné vynúti predpoítanie vektora parametrom precalcRq. Potom, v prípade, že pri ítaní vektora je potrebné naíta aj nepredpoítaný interval, je do logu generované upozornenie. Aplikane je možné zobrazi upozornenie užívateovi (akcia ON "EDA\_WARNING").

### **Deklarácia**

```
%EDA_SetFunctionRec(
   INT/TEXT in _vector,
   INT in _funcType,
  TEXT in _funcBody,
   REC in _params,
   INT out _errorCode
  );
```
#### **Parametre**

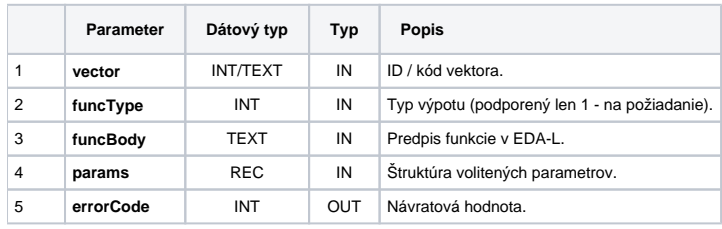

Obsah štruktúry volitených parametrov verzie 1:

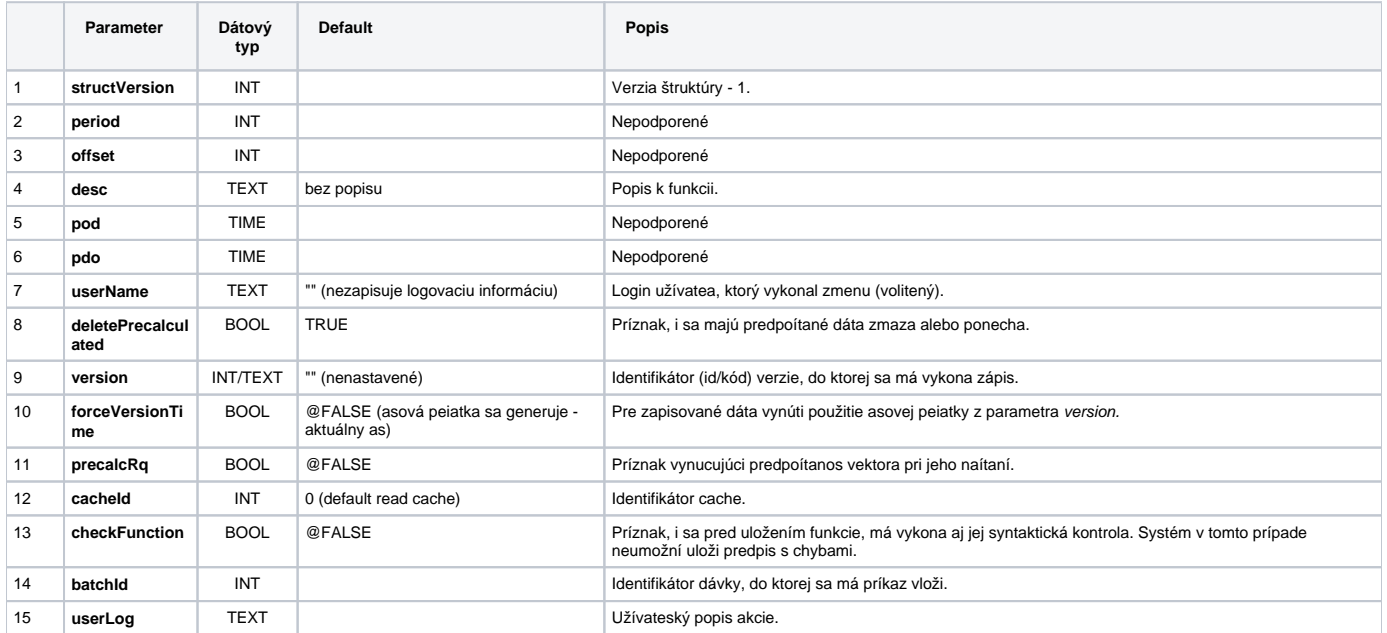

#### <span id="page-0-1"></span><span id="page-0-0"></span>**Príklad použitia**

```
 BEGIN
INT vectorId = 1000000 TEXT _vectorName = "vector.test"
 INT _errorCode
TEXT funcBody
 RECORD NOALIAS (SD.EDA_CreateVector_Params_V1) _createParams
 RECORD NOALIAS (SD.EDA_SetFunction_Params_V1) _funcParams
 ; vytvori vypocitany vektor
 _createParams[1]^structVersion := 1
 _createParams[1]^periodBeginTime := %TimeFromItems(2015, 1, 1, 0, 0, 0, 0)
  _createParams[1]^periodStepBase := 1
  _createParams[1]^periodStepCount := 3600
 CALL %EDA_CreateVectorRec(_vectorName, _vectorId, _vectorName, 13, _createParams, _errorCode)
IF errorCode != 0 THEN
  RETURN
ENDIF
 ; nastavi vektoru predpis
 __funcBody := "VEKTOR _v;" + _Chr(10)
 _funcBody := funcBody + "INT}_i; " + %Chr(10)_1funcBody := _1funcBody + "%CreateVektor(_v, _BT, _ET, _STEP);" + %Chr(10)
_1 funcBody := _1 funcBody + "FOR _1 = 1 TO \DeltaValuesNr(_v) LOOP" + \DeltaChr(10)
 _funcBody := _funcBody + " _v[_i] := _i;" + %Chr(10)
 {\tt _{funcBody}} := {\tt _{funcBody}} + {\tt "END\ LOOP} ;{\tt " + %Chr(10)}__funcBody := _funcBody + "RETURN _v;"
  _funcParams[1]^structVersion := 1
 CALL %EDA_SetFunctionRec(_vectorId, 1, _funcBody, _funcParams, _errorCode)
 IF _errorCode != 0 THEN
  RETURN
 ENDIF
 END
```
## **Súvisiace stránky:**

[Externé funkcie](https://doc.ipesoft.com/pages/viewpage.action?pageId=1544745) [Chybové kódy](https://doc.ipesoft.com/pages/viewpage.action?pageId=1544781) [EDA konštanty](https://doc.ipesoft.com/pages/viewpage.action?pageId=1544780) [Tvorba externých funkcií](https://doc.ipesoft.com/pages/viewpage.action?pageId=1544746)